## **Base Language - Feature #8140**

## **Client PID**

12/20/2023 05:24 AM - Marian Edu

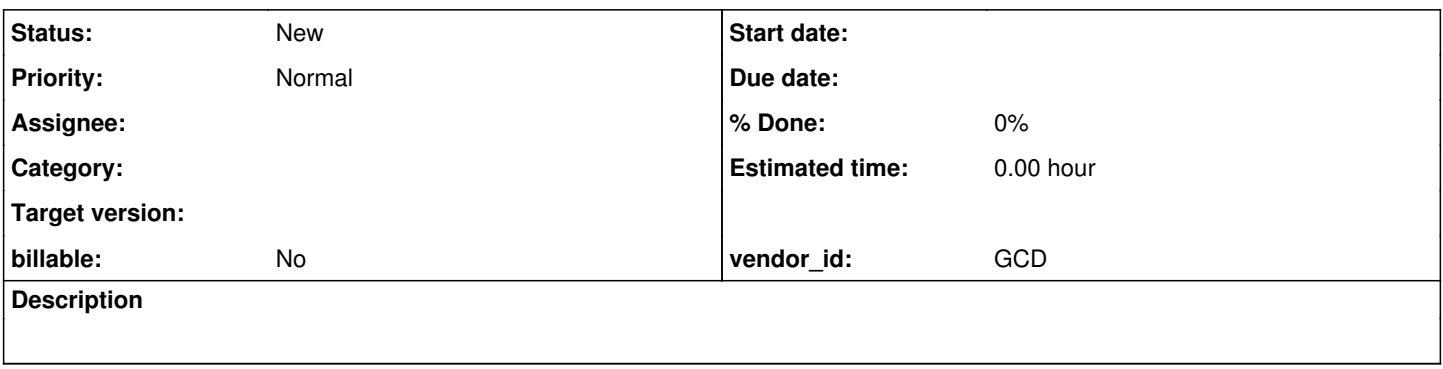

## **History**

## **#1 - 12/20/2023 05:30 AM - Marian Edu**

Is there a way to get the 'client' process identifier in FWD? We use that for sikuli to identify the process window to send UI events to. For FWD I was trying to use the ProcessHandle.current().pid() (I know is Java 9+ but we're running on 11), problem is that this is executed on the "server" so the PID we get is not the one we're looking for... any idea if there is some other way to retrieve the "client" PID (we're talking about gui/chui, no web client just yet).

Thanks